# **Программирование на языке Паскаль**

## **§ 56. Ветвления**

## **Условный оператор**

#### Задача: **изменить порядок действий** в зависимости от выполнения некоторого условия.

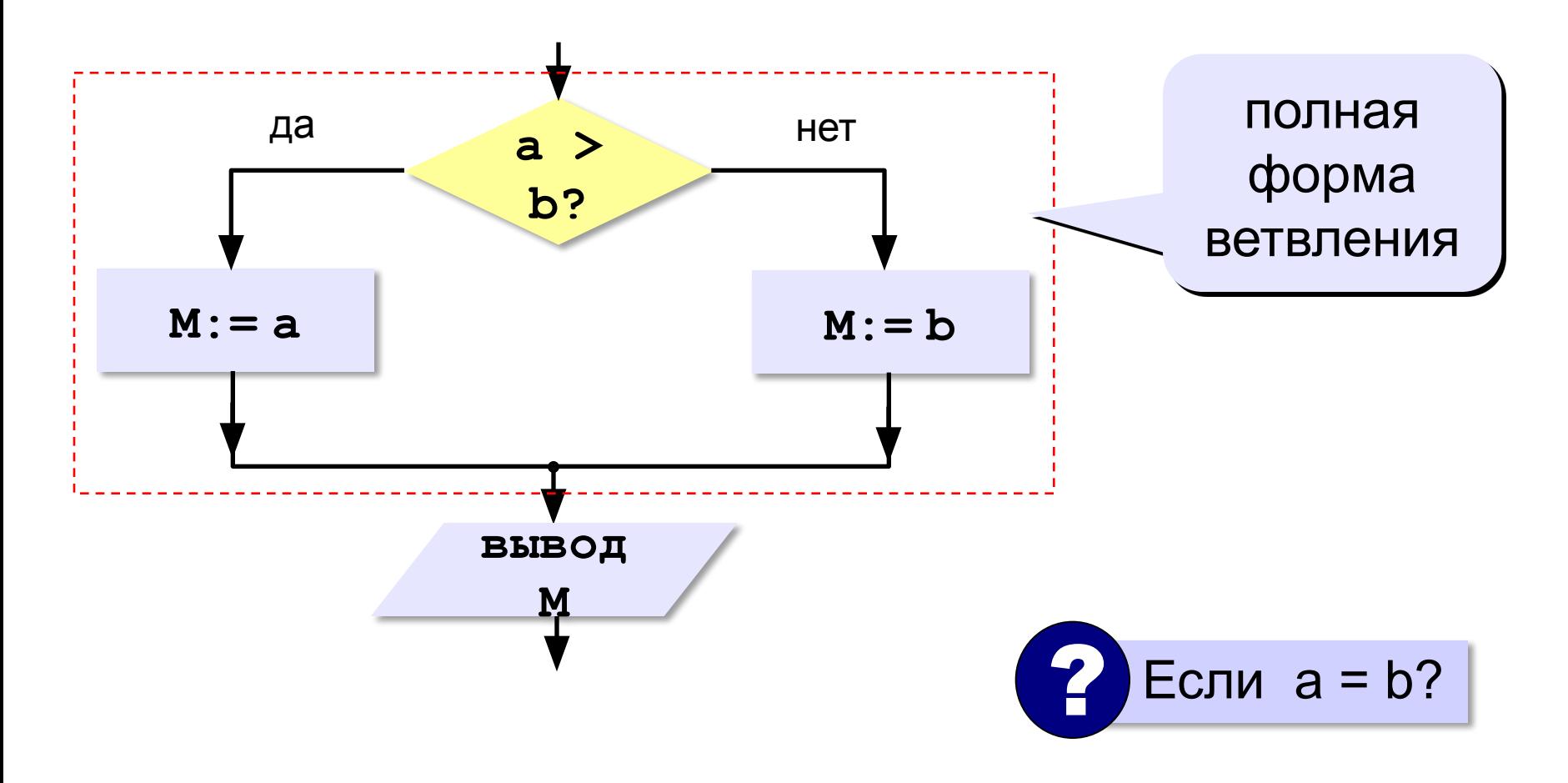

## **Условный оператор: полная форма**

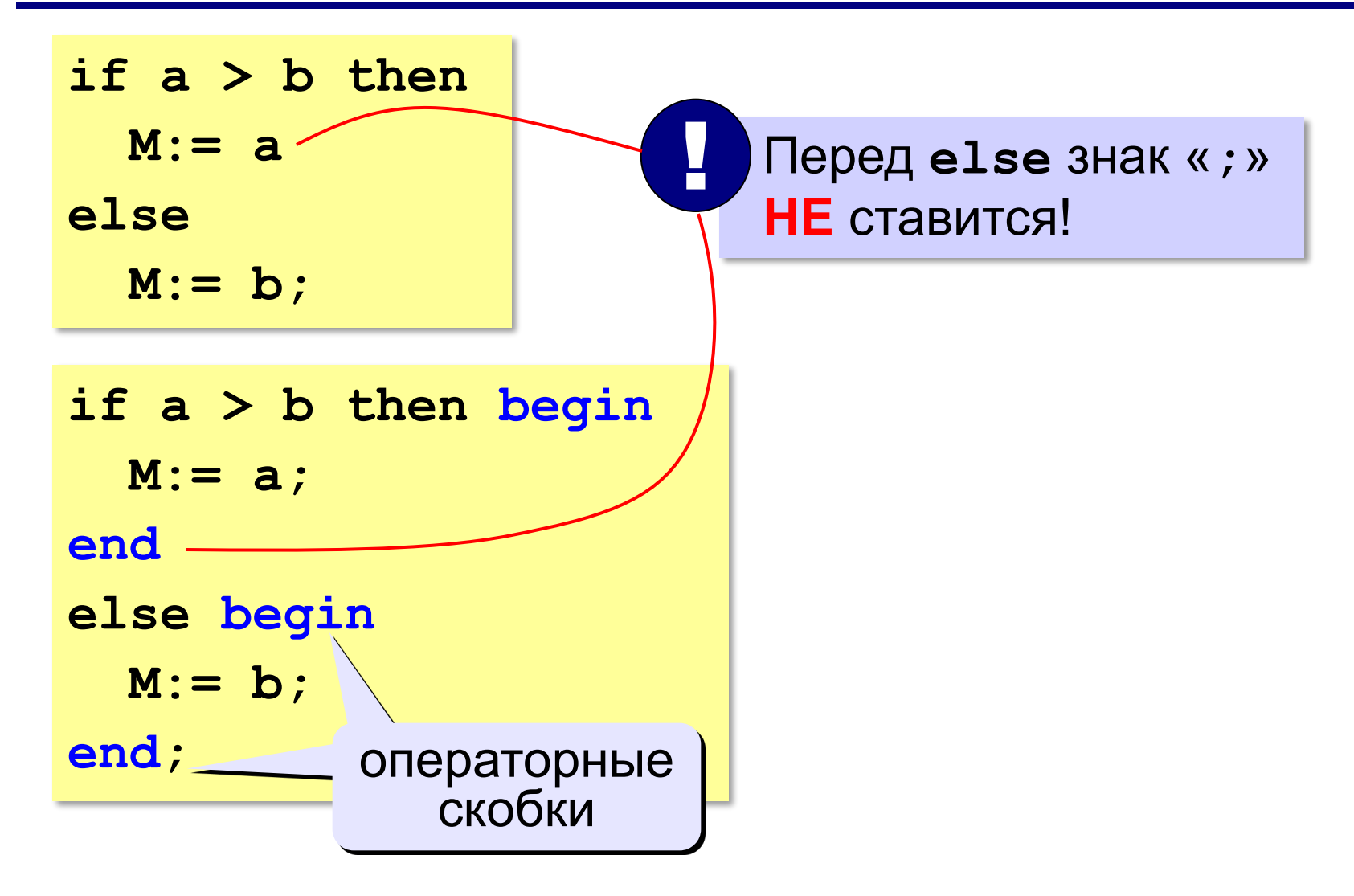

#### **Условный оператор: неполная форма**

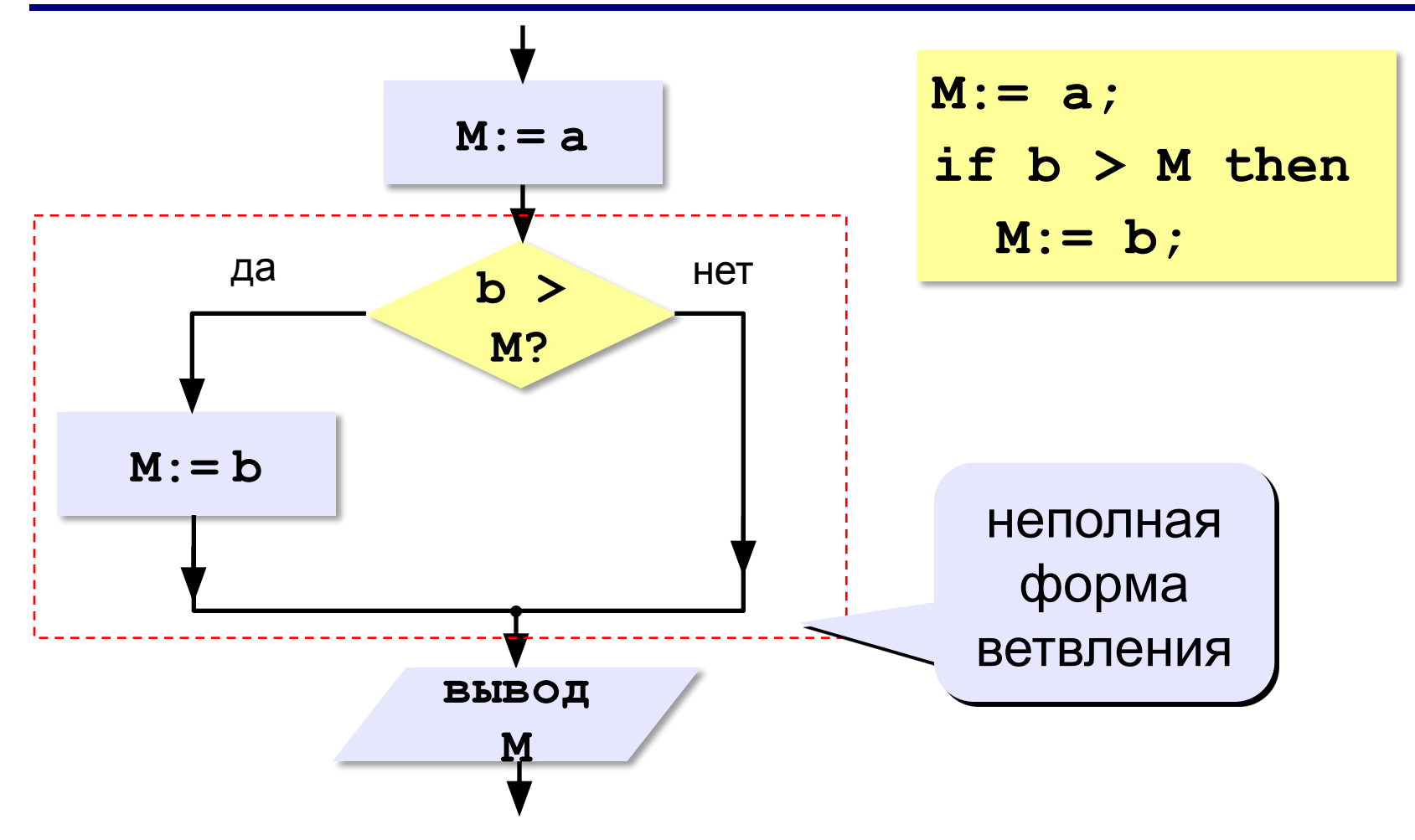

#### **5**

## **Условный оператор**

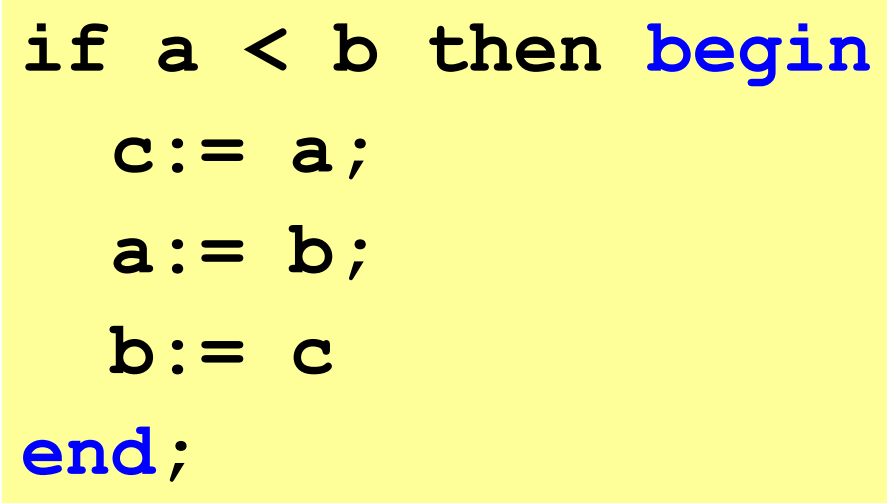

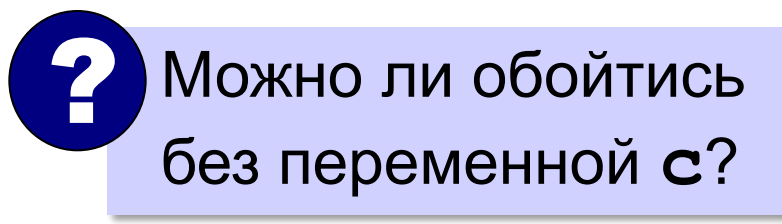

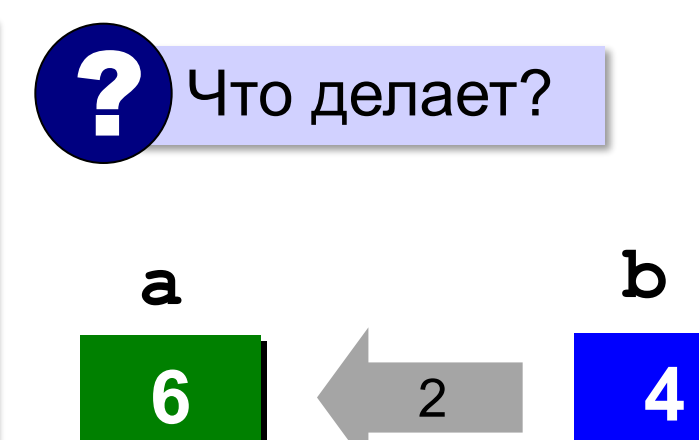

 $\overline{\phantom{a}}$ 

**?4**

**c**

 $\infty$ 

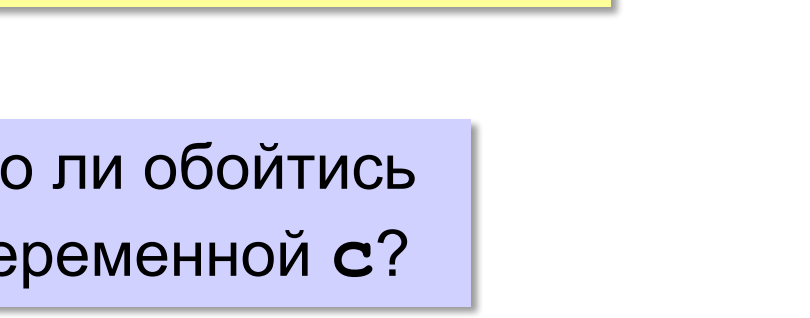

## **Знаки отношений**

- **> <** больше, меньше
	- **>=** больше или равно

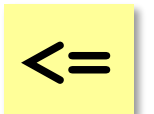

меньше или равно

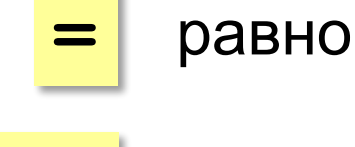

**<>**

не равно

## **Вложенный условный оператор**

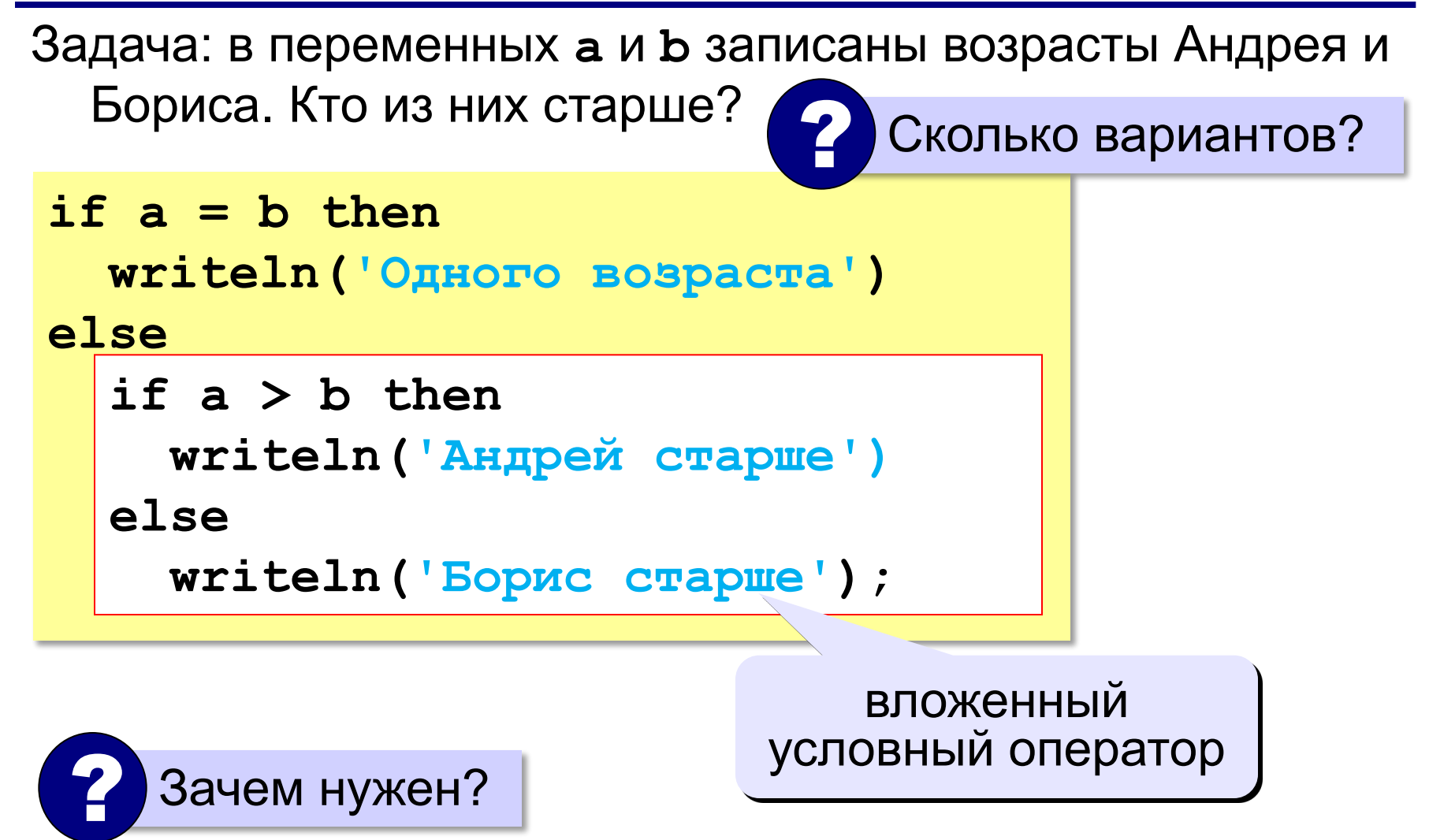

#### **Выделение структуры отступами**

```
if a > b then write('А') else if a = b then 
write('=') else write('Б');
```

```
if a > b then
   write('А')
else
   if a = b then 
        write('=')
   else write('Б');
```
### **Сложные условия**

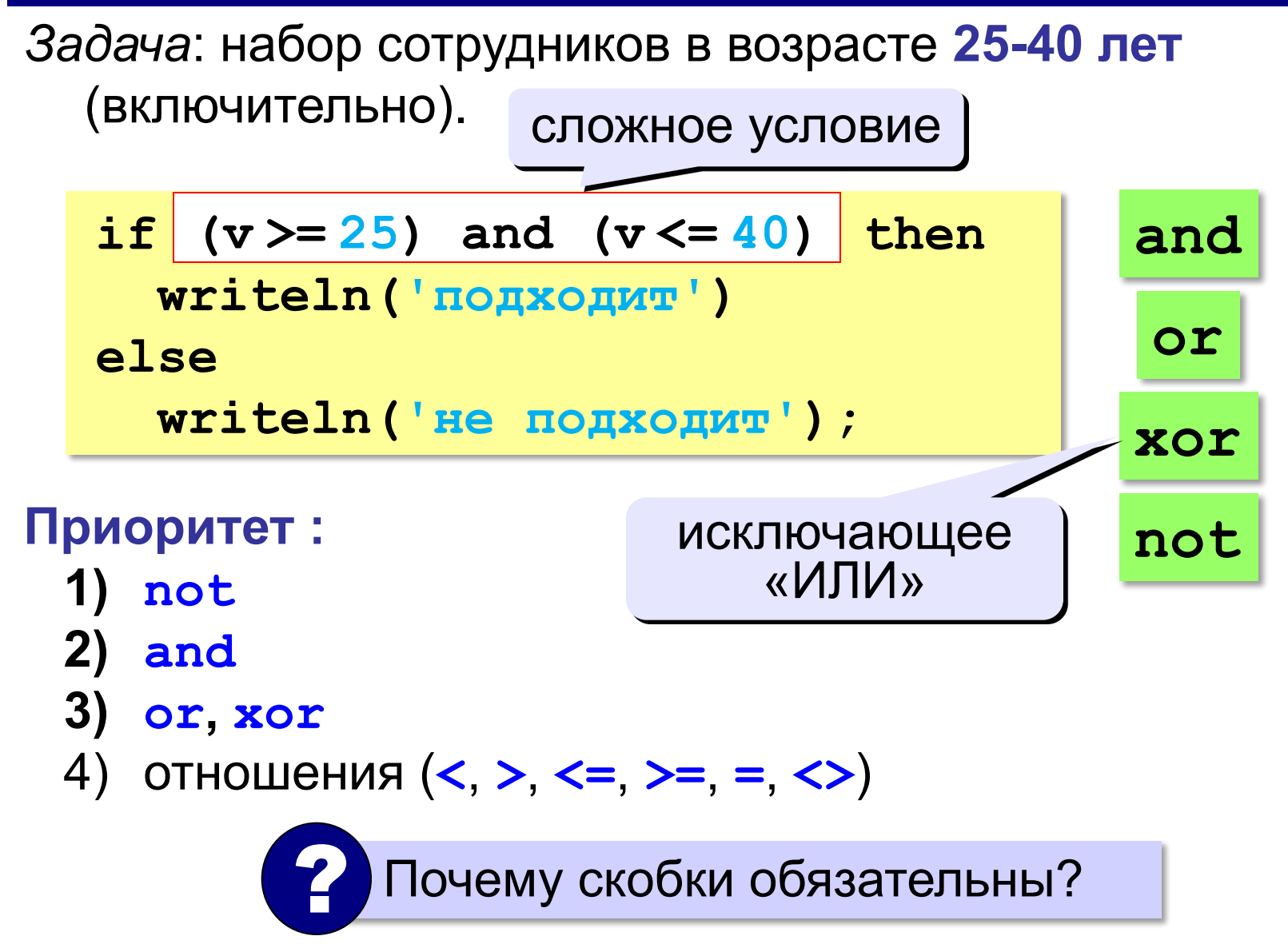

**«A»:** Ввести три целых числа, найти максимальное из них.

**Пример:**

**Введите три целых числа:**

**1 5 4**

**Максимальное число 5**

**«B»:** Ввести пять целых чисел, найти максимальное из них.

**Пример:**

**Введите пять целых чисел:**

**1 5 4 3 2**

**Максимальное число 5**

**«C»:** Ввести последовательно возраст Антона, Бориса и Виктора. Определить, кто из них старше.

#### **Пример:**

- **Возраст Антона: 15**
- **Возраст Бориса: 17**
- **Возраст Виктора: 16**
- **Ответ: Борис старше всех.**

#### **Пример:**

**Возраст Антона: 17 Возраст Борис Frogram z1; Возраст Викто** Pegin Megin Megin ('Bospact AHTOHa ');

```
\text{OUBer: } AHTOH \left| \begin{array}{c} \text{real (a)}; \ \text{write (^Bospace Eopac1 1)}; \end{array} \right|read (b);Write ('Bospacr Bukropa ');
                                                 read(c);if (b>c) and (b>a) then write ('Борис старше всех');
                                               end.
```
**«A»:** Напишите программу, которая получает три числа и выводит количество одинаковых чисел в этой цепочке.

**Пример:**

**Введите три числа:** 

**5 5 5**

**Все числа одинаковые.**

**Пример:**

**Введите три числа:** 

**5 7 5**

**Два числа одинаковые.**

**Пример:**

**Введите три числа:** 

**5 7 8**

**Нет одинаковых чисел.**

**«B»:** Напишите программу, которая получает номер месяца и выводит соответствующее ему время года или сообщение об ошибке.

**Пример:**

**Введите номер месяца:**

**5**

**Весна.**

**Пример:**

**Введите номер месяца:**

**15**

**Неверный номер месяца.**

**«C»:** Напишите программу, которая получает возраст человека (целое число, не превышающее 120) и выводит этот возраст со словом «год», «года» или «лет». Например, «21 год», «22 года», «25 лет».

**Пример:**

**Введите возраст: 18**

**Вам 18 лет.**

**Пример:**

**Введите возраст: 21**

**Вам 21 год.**

**Пример:**

**Введите возраст: 22**

**Вам 22 года.**